# **Vectores**

## **bash**

No recorre el vector. Falta meter el valor de i dentro de vector[i]

```
#/bin/bash
vector=( "hola que tal" "adios me voy" )
/usr/bin/expect <<EOF
for {set i 0} { \$i <=1 } {incr i} {
     puts \$i
     puts "${vector[0]}"
     puts "${vector[1]}"
}
EOF
```
Salida

0 hola que tal adios me voy 1 hola que tal adios me voy

## **expect**

### **foreach**

```
#/bin/bash
/usr/bin/expect << EOF
   set vector {}
   lappend vector "hola que tal"
   lappend vector "como estamos"
   foreach elem \$vector {
     puts "\$elem\r"
   }
EOF
```
Salida:

hola que tal como estamos

#### **Con índices**

```
/bin/bash
/usr/bin/expect << EOF
   set vector {}
   lappend vector "hola que tal"
   lappend vector "como estamos"
for {set i 0} {\$i < [llength \$vector]} {incr i} {
     puts [lindex \$vector \$i]
}
EOF
```
Salida

hola que tal como estamos

## **Recorrer un vector bash en expect**

## **Asigando vector bash a vector expect**

```
#/bin/bash
vector bash=( \iota"hola que tal\iota" \iota" adios me voy\iota" )
/usr/bin/expect << EOF
  set vector expect {}
  lappend vector expect ${vector bash[@]}
  foreach elem \$vector expect {
     puts "\$elem\r"
   }
EOF
```
Salida

hola que tal adios me voy

## **Creando un fichero temporal**

```
#/bin/bash
vector=( "hola que tal" "adios me voy" )
rm jurjur
cat << EOF > jurjur
foreach arg \$argv {
     puts "arg : \$arg"
}
EOF
/usr/bin/expect jurjur "${vector[@]}"
```
Salida

arg : hola que tal arg : adios me voy

From: <http://wiki.legido.com/>- **Legido Wiki**

Permanent link: **<http://wiki.legido.com/doku.php?id=informatica:linux:expect>**

Last update: **2017/12/05 22:08**

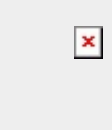